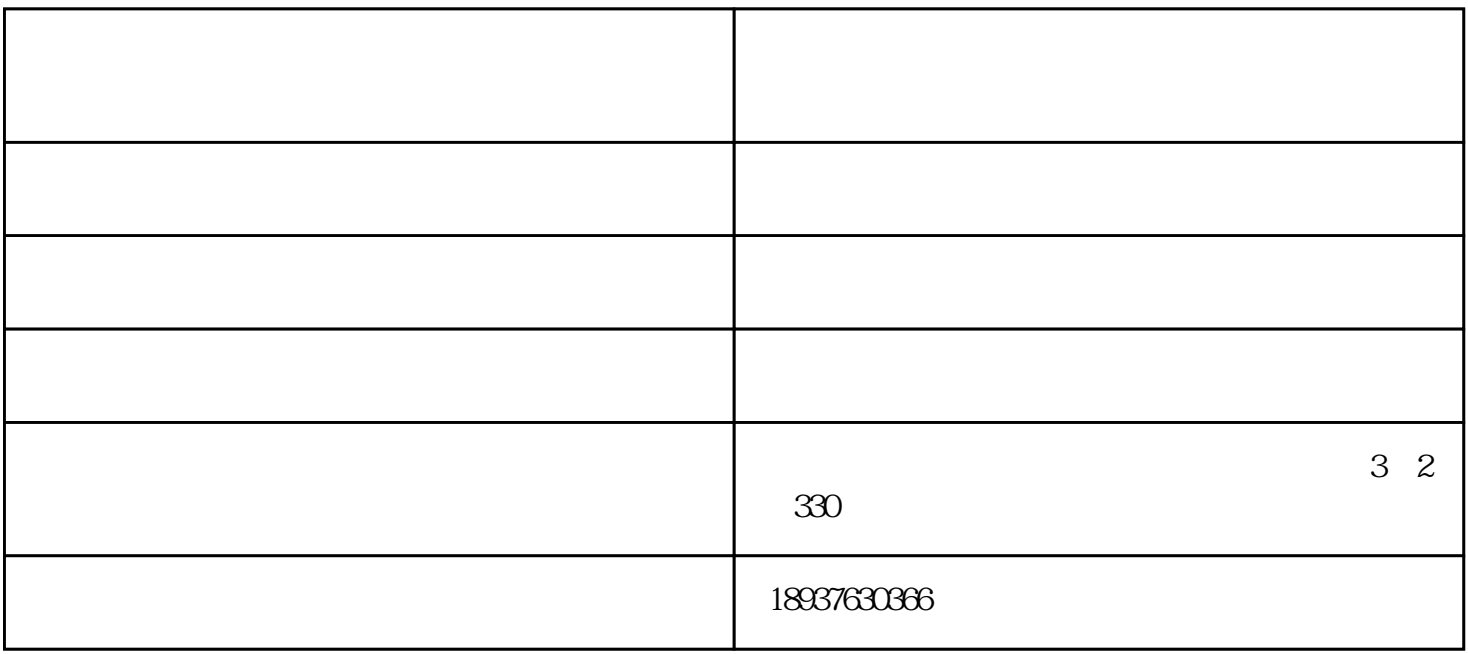

 $4$ 

 $\text{USB}$ 

 $\text{USB}$  and  $\text{USB}$